#### BAB IV

### HASIL DAN PEMBAHASAN

#### 4.1. Variabel Penelitian

Berdasarkan survei lapangan, variabel penelitian adalah nilai seseorang, objek atau kegiatan yang mempunyai variasi tertentu yang dimaksudkan untuk dipelajari dan dari situ dapat ditarik kesimpulan (Sugiyono, 2003). Variabel yang digunakan dalam penelitian ini tercantum pada Tabel 4.1 di bawah ini:

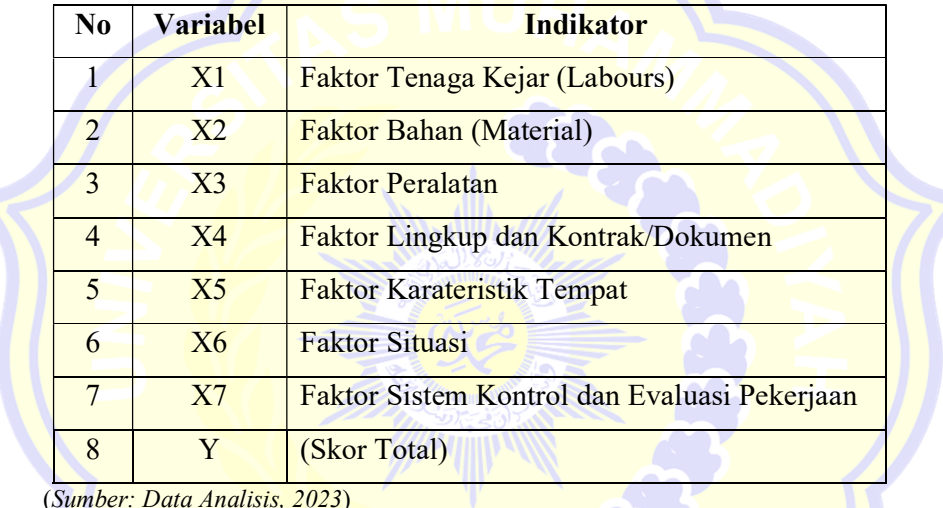

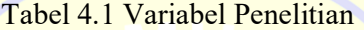

(Sumber: Data Analisis, 2023)

Pada 7 aspek variabel ini kemudian akan dibuat ke dalam kuesioner yang akan diberikan kepada responden. Indikator-indikator tersebut dijabarkan menjadi Sub-indikator yang akan direspon oleh Responden. Hal tersebut dapat dilihat pada Tabel 4.2 di bawah ini.

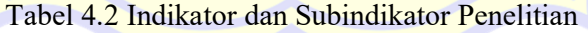

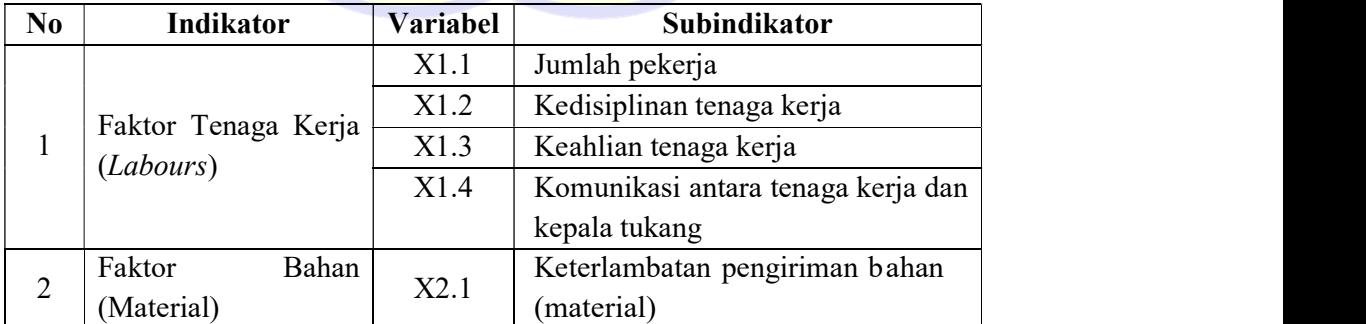

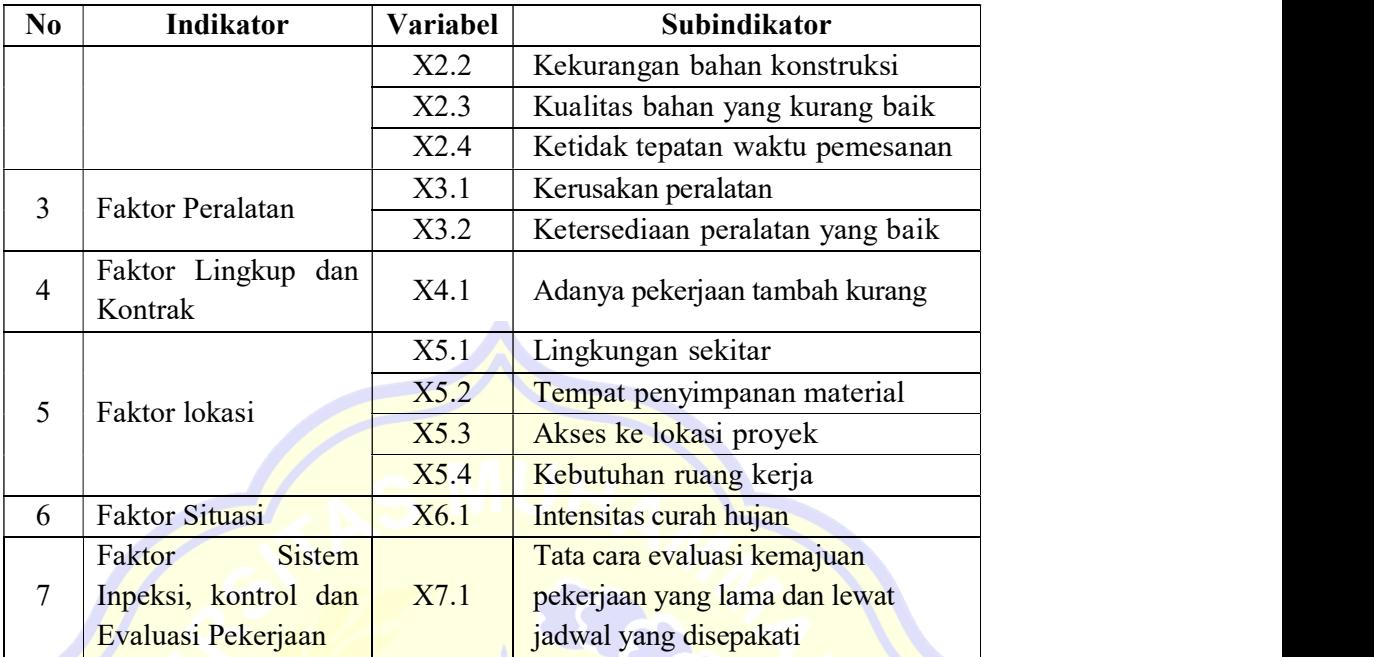

(Sumber: Data Analisis, 2023)

#### 4.2. Analisis Data

Penyebaran 25 kuesioner kepada responden. Dari tersebut diperoleh hasil yang dipilih oleh responden, kemudian hasil tersebut diolah menggunakan tabulasi data sehingga memudahkan pembacaan hasil dari quisioner. Kemudian untuk mendapatkan hasil yang valid serta dapat mengetahui rangking dari setiap faktor hasil rekapitulasi data dilakukan uji frekuensi.

#### 4.2.1. Analisis Responden

Analisis responden adalah analisis mengenai pengolahan data yang digunakan untuk memberikan gambaran dari hasil jawaban yang diberikan oleh responden sampel yang diambil sebagai responden dalam penelitian ini, keseluruhannya berasal dari pihak kontraktor sebagai obyek penelitian. Dari hasil uji deskriptif dan frekuensi akan tampilkan karakteristik responden berdasarkan jenis kelamin, usia responden, pendidikan terakhir, Jabatan, pengalaman kerja dalam perusahaan, kategori kontraktor, bidang pekerjaan, dan jenis proyek.

Berberapa responden yang menjawab kuisuiner, quisioner di bagiakn kepada kepala penydia jasa konstruksi. Site manager, staf Manager, pekerja sipil, Masyarakat di wilayah proyek. Quisioner di bagiakn ke 25 responden, data

quisioner yang diambil dan dikembalikan oleh responden sebanyak 25 quisioner. Hasil yang telah diperoleh akan dijabarkan sebagai berikut.

| No             | Keterangan (Cronbach's)                                          | Jumlah<br>(N) | Presentase<br>$(\%)$ |  |  |
|----------------|------------------------------------------------------------------|---------------|----------------------|--|--|
|                | Jumlah responden yang menjawab Quisioner                         | 25            | 100                  |  |  |
| $\overline{2}$ | Jumlah responden yang tidak menjawab<br>Quisioner                |               | O                    |  |  |
| $\mathcal{F}$  | Jumlah responden yang menerima Quisioner                         | 25            | 100                  |  |  |
| 4              | Jumlah responden yang tidak mengembalikan<br>responden Quisioner |               | O                    |  |  |
|                | Jumlah responden yang mengembalikan<br>responden Quisioner       | 25            | 100                  |  |  |

Tabel 4.3 Data Validasi Responden

(Sumber: Data Analisis, 2023)

Berdasarkan tabel di atas jumlah sampel atau Responden (N) yang di analisis dalam Program Excel yakni jumlah sebanyak 25 responden. Karena tidak ada data yang kosong (jawaban Responden terisi semua) maka jumlah valid terisi 100% dengan hasil sebagai berikut.

| NO             | X1.1 | X1.2 | X1.3 | X1.4 | X2.1 | X2.2 | X2.3 | X2.4 | X3.1 | <b>X3.2</b> | <b>X4.1</b> | <b>X5.1</b> | <b>X5.2</b> | <b>X5.3</b> | <b>X5.4</b> | <b>X6.1</b> | <b>X7.1</b> |
|----------------|------|------|------|------|------|------|------|------|------|-------------|-------------|-------------|-------------|-------------|-------------|-------------|-------------|
| $\mathbf{1}$   | 3.49 | 2.50 | 1.50 | 3.40 | 3.50 | 2.50 | 3.40 | 1.5  | 3.5  | 1.49        | 4.49        | 2.49        | 2.50        | 1.5         | 1.00        | 3.50        | 3.49        |
| $\overline{2}$ | 3.50 | 2.50 | 1.50 | 3.40 | 3.50 | 2.50 | 3.49 | 4.49 | 3.50 | 2,49        | 4.49        | 2.49        | 3.49        | 2.49        | 1,49        | 3.50        | 2.50        |
| 3              | 3.49 | 2.50 | 1.50 | 1.49 | 3.50 | 2.50 | 3.40 | 3.50 | 1.49 | 3.40        | 2.5         | 1.49        | 2.50        | 1.49        | 1.60        | 4.50        | 2.50        |
| $\overline{4}$ | 4.49 | 2.49 | 1.50 | 3.49 | 3.50 | 2.49 | 3.49 | 2.50 | 3.50 | 3.49        | 3.5         | 1.49        | 2.50        | 1.49        | 1.50        | 3.50        | 2.49        |
| 5              | 4.49 | 1.50 | 1.49 | 1.50 | 4.49 | 2.50 | 2.90 | 2.49 | 4.49 | 3.49        | 3.5         | 2.49        | 2.50        | 1.49        | 1.50        | 3.49        | 1.50        |
| 6              | 3.50 | 1.49 | 1.00 | 3.49 | 3.50 | 2.49 | 3.49 | 2.49 | 3.50 | 3.49        | 4.49        | 2.49        | 2.50        | 1.49        | 1.50        | 3.50        | 2.49        |
| $\overline{7}$ | 3.50 | 2.49 | 0.49 | 3.49 | 3.49 | 2.50 | 2.50 | 2.49 | 3.50 | 2.50        | 4.49        | 4.49        | 2.50        | 1.49        | 1.60        | 3.50        | 2.49        |
| 8              | 3.49 | 2.50 | 1.50 | 1.50 | 3.49 | 2.50 | 3.49 | 2.49 | 3.50 | 3.49        | 2.5         | 2.5         | 2.50        | 1.49        | 1.60        | 4.49        | 3.49        |
| 9              | 4.49 | 2.49 | 1.50 | 3.49 | 2.50 | 2.50 | 3.49 | 2.49 | 3.50 | 3.49        | 4.49        | 2.49        | 2.50        | 1.49        | 1.60        | 3.50        | 2.49        |
| 10             | 3.49 | 2.49 | 2.49 | 3.49 | 3.49 | 2.50 | 3.40 | 3.49 | 3.50 | 3.40        | 3.5         | 2.49        | 2.50        | 1.49        | 1.50        | 3.50        | 2.49        |
| 11             | 3.49 | 2.49 | 2.49 | 3.49 | 2.50 | 2.50 | 1.50 | 3.49 | 3.50 | 3.49        | 4.49        | 2.49        | 2.50        | 1.49        | 1.49        | 3.50        | 2.49        |
| 12             | 3.50 | 2.50 | 1.50 | 3.40 | 3.50 | 2.49 | 3.40 | 2.49 | 3.50 | 3.40        | 1.5         | 2.49        | 2.50        | 1.49        | 1.60        | 3.50        | 3.49        |
| 13             | 4.49 | 2.50 | 1.50 | 3.40 | 3.50 | 2.50 | 3.49 | 2.49 | 3.49 | 2.50        | 3.49        | 2.49        | 2.50        | 1.49        | 1.60        | 4.49        | 3.49        |

Tabel 4.4 Data Hasil Penyebaran Quisioner

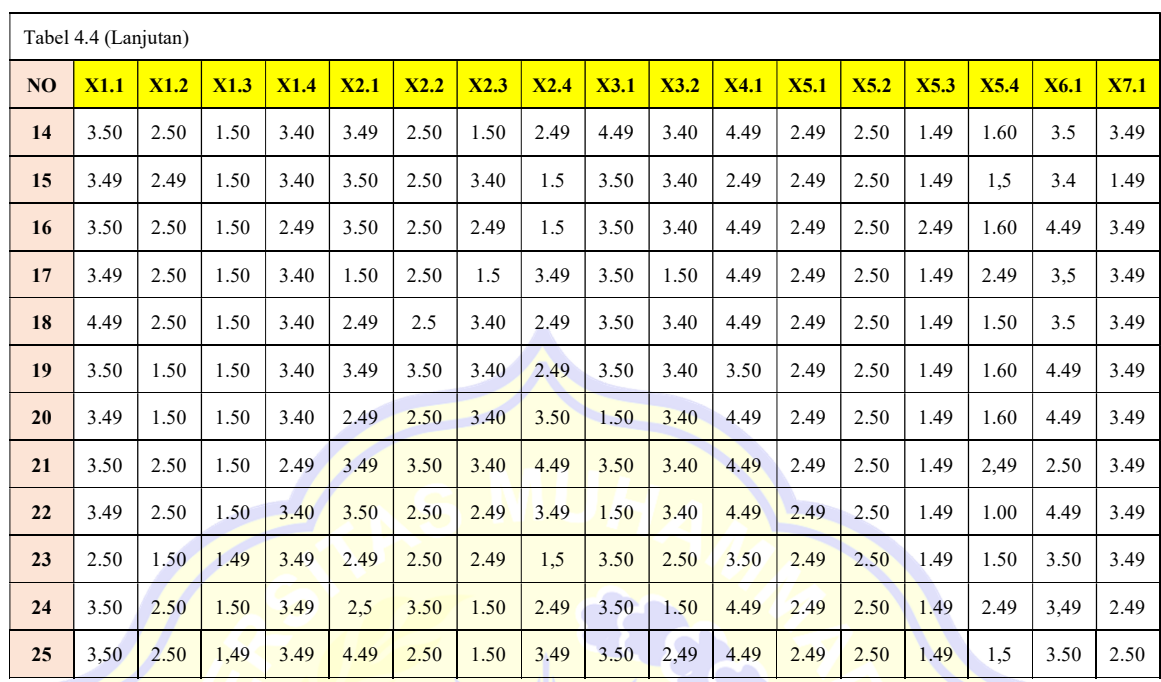

(Sumber: Data Analisis, 2023)

#### 4.2.2. Uji Analisa Frekuensi

Apabila data Variabel dinyatakan Reliabel. Maka dilakukan Uji Analisa Frekuensi untuk mendapatkan nilai Rata-Rata (Mean). Dari nilai Mean tersebut dapat ketahui Rangking (urutan) faktor yang paling berpengaruh terhadap keterlambatan proyek Pembangunan Pabrik Pengelolah Umbi Porang PT. Rezka Nayatama yang berlokasi di Sekotong Barat. Pada uji ini mengambil 5 variabel yang memiliki nilai tertinggi.

Diketahui: Data variabel X1.1 dapat dilihat pada Tabel 4.5 sebagai berikut:

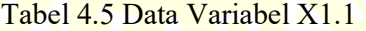

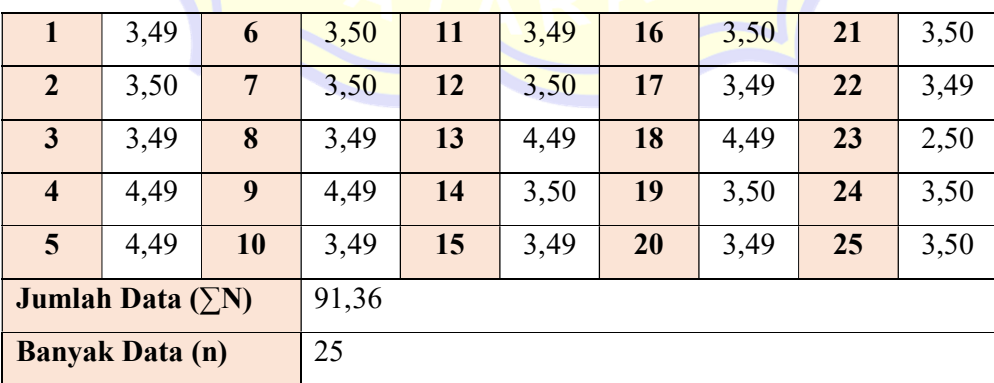

(Sumber: Data Analisis, 2023)

a. Menentukan nilai tertinggi (maksimum) dan terendah (minimum)

Perolehan nilai maksimum maupun minimum, data hasil responden diurutkan terlebih dahulu, baik dari yang terbesar ke yang terkecil atau sebaliknya. Urutan data untuk variabel X1.1 dapat dilihat pada Tabel 4.6 berikut

|                         | 4,49 | 6               | 3,50 | 11 | 3,50 | 16 | 3,49 | 21 | 3,49 |  |
|-------------------------|------|-----------------|------|----|------|----|------|----|------|--|
| $\overline{2}$          | 4,49 | $7\phantom{.0}$ | 3,50 | 12 | 3,50 | 17 | 3,49 | 22 | 3,49 |  |
| $\mathbf{3}$            | 4,49 | 8               | 3,50 | 13 | 3,50 | 18 | 3,49 | 23 | 3,49 |  |
| $\overline{\mathbf{4}}$ | 4,49 | 9               | 3,50 | 14 | 3,50 | 19 | 3,49 | 24 | 3,49 |  |
| $5\overline{)}$         | 4,49 | 10              | 3,50 | 15 | 3,50 | 20 | 3,49 | 25 | 2,50 |  |
| <b>Maksimum</b>         |      |                 | 4,49 |    |      |    |      |    |      |  |
| <b>Minimum</b>          |      |                 | 2,50 |    |      |    |      |    |      |  |

Tabel 4.6 Data Maksimum & Minimum Variabel X1.1

(Sumber: Hasil Analisis, 2023)

Berdasarkan Tabel 4.6 di atas diperoleh nilai maksimum sebesar 4,49 dan nilai minimum sebesar 2,50.

b. Mencari nilai rata-rata (mean)

Nilai rata-rata merupakan perbandingan antara jumlah data dengan banyaknya data hasil penelitian. Adapun rata-rata dari data varibel X1.1 adalah:

$$
\overline{x} = \frac{\sum N}{n}
$$
  
= 
$$
\frac{91,36}{25}
$$
  
= 3,654

Sehingga rata-rata data untuk varibael X1.1 adalah 3,654.

c. Mencari nilai tengah (median)

Median merupakan data yang terletak di tengah suatu kumpulan data. Untuk memperoleh median ini, semua data harus diurutkan mulai dari yang terkecil ke yang terbesar. Agar mempermudah mencari nilai media, maka harus diketahui terlebih dahulu jumlah data apakah ganji atau genap.

Diketahui jumlah data  $(n) = 25$  (data ganjil) sehingga dapat dicari nilai median sebagai berikut:

$$
Me = \frac{n+1}{2}
$$

$$
= \frac{25+1}{2}
$$

$$
= 13
$$

Maka dicari data ke-13 sehingga diperoleh mediannya adalah 3,50.

d. Mencari nilai jangkauan (range)

Range merupakan selisih antara nilai terbesar dengan nilai terkecil suatu data.

Adapun range untuk data variabel X1.1 sebagai berikut.

 $Rf = Nilai maksimum - Nilai minimum$ 

- $= 4,49 2,50$
- $= 1,99$

Sehingga diperoleh range untuk data variabel X1.1 adalah 1,99.

Perhitungan pada variabel yang lain disaApabilan pada Tabel 4.7 di bawah ini.

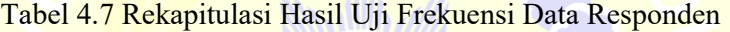

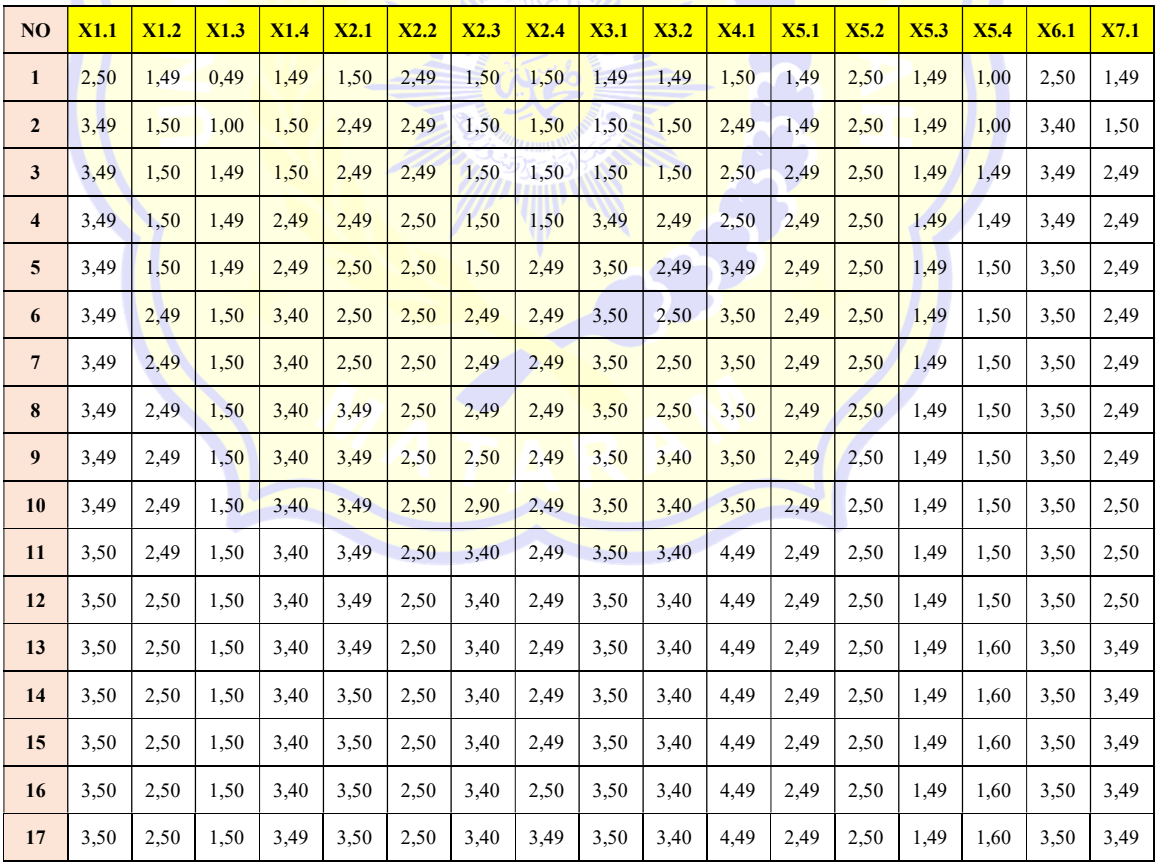

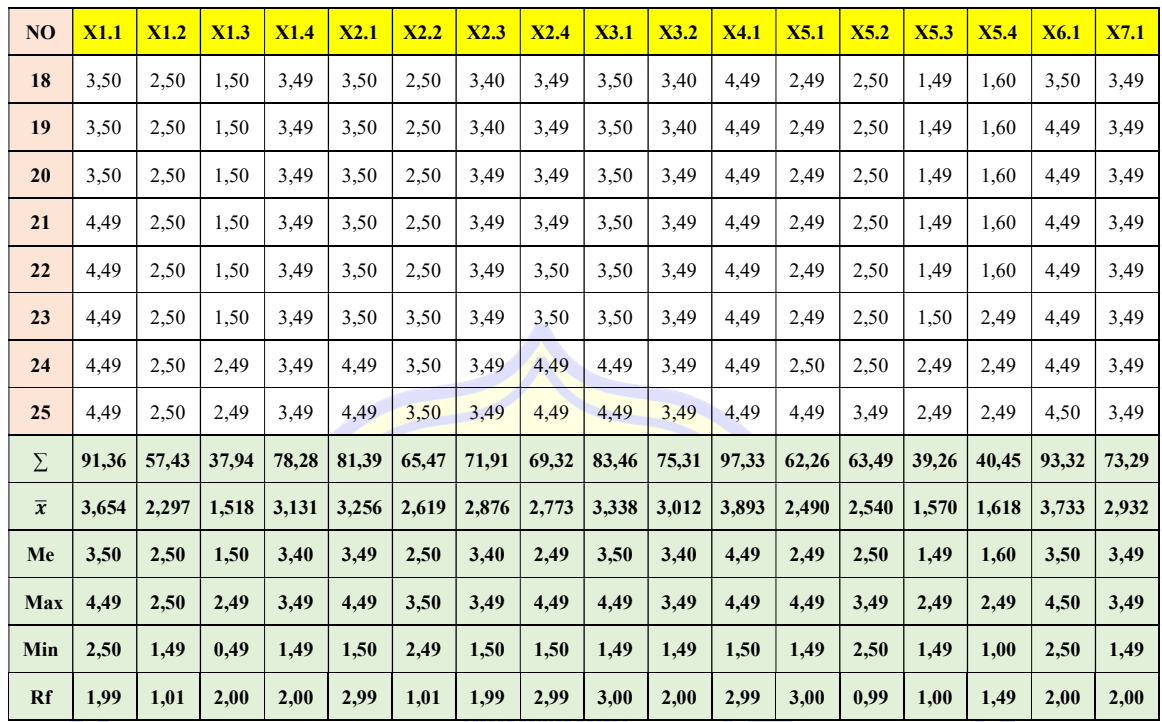

(Sumber: Hasil Analisis, 2023)

# 4.3. Analisis Ranking

Analisis ranking ini dibutuhkan untuk mendapatkan urutan indicator yang paling berpengaruh terhadap keterlambatan yang terjadi pada proyek Pembangunan Pabrik Pengelolah Umbi Porang PT. Rezka Nayatama. Urutan variabel ditentukan berdasarkan nilai rata-rata yang diperoleh dari hasil analisis pada Tabel 4.7. Berikut hasil ranking variabel keterlambatan pada proyek Pembangunan Pabrik Pengelolah Umbi Porang PT. Rezka Nayatama disaApabilan pada Tabel 4.8.

Tabel 4.8 Ranking Variabel Penelitian

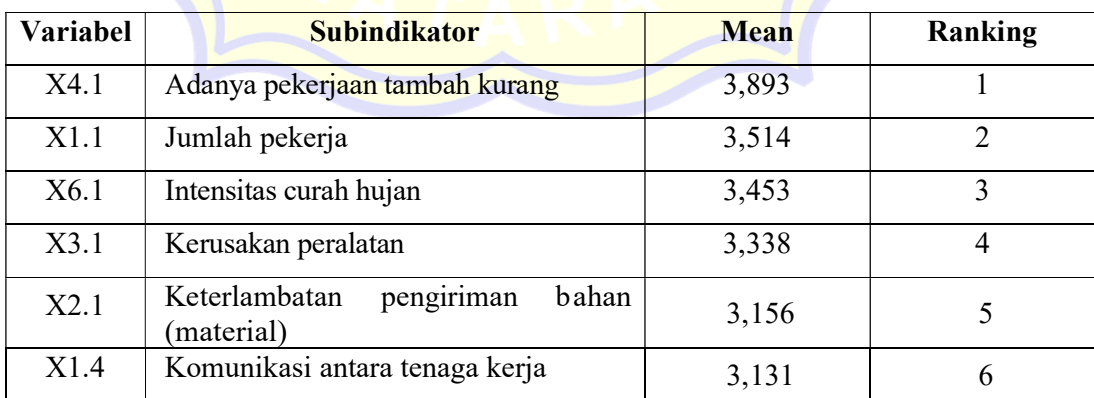

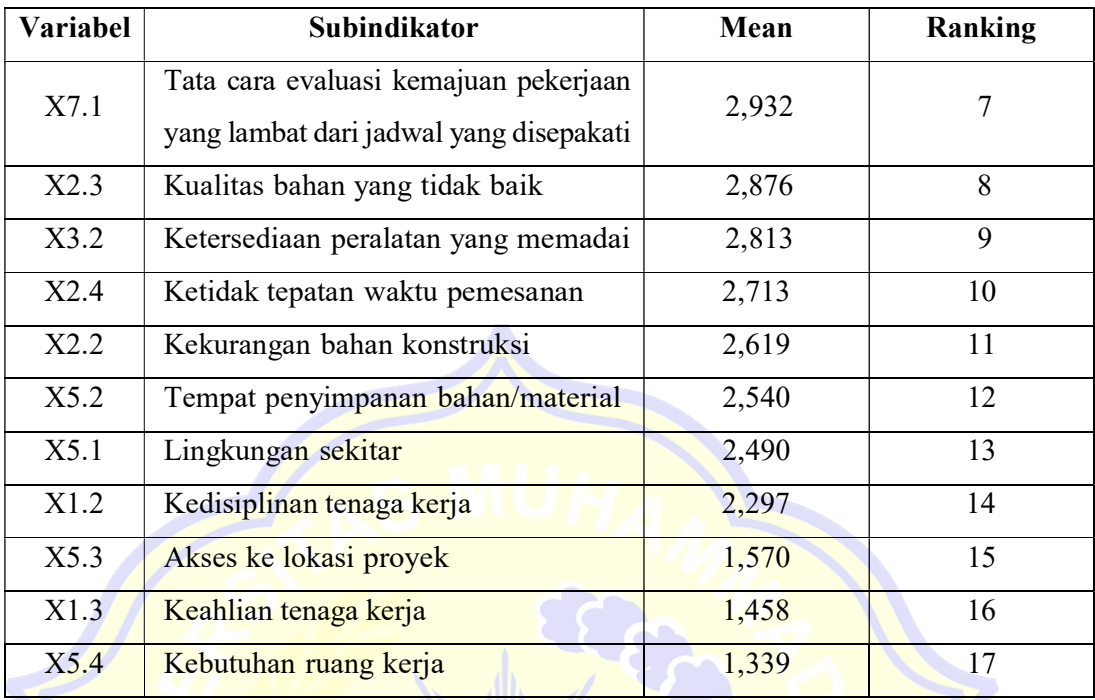

(Sumber: Hasil Analisis, 2023)

Berdasarkan Tabel 4.8 di atas dapat disimpulkan 5 indikator teratas yang paling berpengaruh terhadap keterlambatan pada proyek Pembangunan Pabrik Pengelolah Umbi Porang PT. Rezka Nayatama sebagai berikut:

- Ranking I : Adanya pekerjaan tambah kurang
- Ranking 2 : Jumlah pekerja
- Ranking 3 : Intensitas curah hujan
- Ranking 4 : Kerusakan peralatan
- Ranking 5 : Keterlambatan pengiriman bahan (material)

# 4.4. Cara Mengatasi Keterlambatan

Terdapat beberapa langkah pengendalian dalam mengatasi keterlambtan Proyek Pembangunan Pabrik Pengelolah Umbi Porang PT. Rezka Nayatama yang berlokasi di Sekotong Barat antara lain sebagai berikut:

### 1. Adanya pekerjaan tambah kurang

a. Sebelum pelaksanaan pekerjaan di lapangan pihak penyedia jasa dan supervisi menyetujui design bangunan yang akan di kerjakan sehingga pekerjaan tetep berjalan dan tidak ada pekerjaan tambah kurang.

- b. Tersedianya prosedur dan protokol pengendalian perubahan.
- c. Melakukan verifikasi dengan stakeholders proyek. Ini dilakukan agar mengetahui informasi terkait rencana dan pelaksanaan proyek.
- d. Melakukan review design agar design yang baru memberikan waktu penyelesaian yang lebih singkat

# 2. Jumlah pekerja

- a. Menambah pekerja tambahan.
- b. Aktif memantau kedisipilan tenaga kerja
- c. Menambah jam kerja atau lembur.
- d. Aktif berkomunikasi dengan pekerja terkait kesulitan pelaksanaan dalam event meeting atau safety talk
- e. Mengganti tenaga kerja yang kurang produktif.

# 3. Intensitas curah hujan

- a. Menyiapkan Terpal untuk membuat atap sementara pada saat musim hujan sehingga pekerjaan tetep berjalan sesui dengan target.
- b. Pekerjaan arsitektur membuat atapnya terlebih dahulu supaya saat hujan pekerjaan tetetp berjalan

# 4. Kerusakan peralatan

- a. Menambah jumlah peralatan kerja sehingga dapat mencukupi kebutuhan pelaksanaan pekerjaan.
- b. Memastikan tersedianya suku cadang terutama pada peralatan elemen bersifat cepat aus.

### 5. Keterlambatan pengiriman bahan (material)

- a. Melakukan pengecekan secara langsung material yang akan dikirim ke proyek. Hal tersebut bertujuan guna memastikan material yang akan dikirim dalam kondisi ready.
- b. Mengganti material sulit diperoleh dengan material lain yang mudah diperoleh dengan tetap memperhatikan kualitas pekerjaan.
- c. Sebelum pengiriman dilakukan, pastikan terlebih dahulu waktu perjalanan hingga lokasi proyek, sehingga penjadwalan dalam kurva S dapat sesuai.